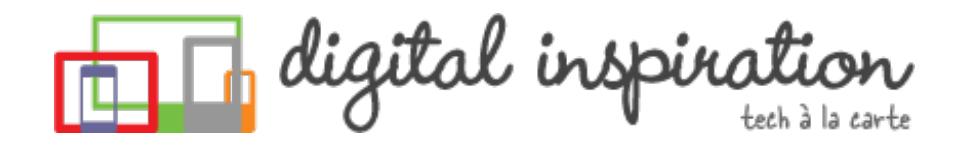

<span id="page-0-0"></span>TECH [GUIDES](#page-2-0) [ABOUT](http://www.labnol.org/about/) US [WORK](http://ctrlq.org/)

# **How-to Guides**

This is a collection of evergreen how-guides and detailed tutorials to help you do more with software tools that you use daily.

#### 17 Jan 2015

## How to Migrate your Blog from Blogger to [WordPress](http://www.labnol.org/internet/switch-from-blogger-to-wordpress/9707/)

This step-by-step guide explains how you can easily move your blogspot blog from Blogger to WordPress without losing the the Google search traffic and SEO.

### 13 Jan 2015 Turn Google Sheets into an [Amazon](http://www.labnol.org/internet/amazon-price-tracker/28156/) Price Tracker

Easily create high-quality PDFs from your web pages - get **a [business](http://pdfmyurl.com/plans?ref=pdf) license!**

What are you looking for?

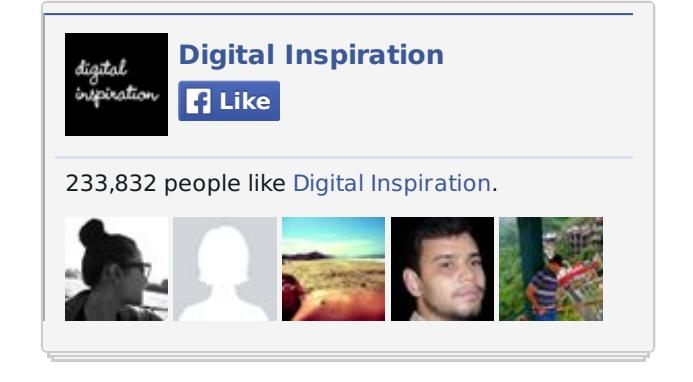

Be found on Google for free

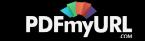

You can use Google Sheets to keep track of prices of products listed on the Amazon shopping website and get email alerts when the prices go down or up.

### 12 Jan 2015 The Best [Websites](http://www.labnol.org/internet/learn-coding-online/28537/) to Learn Coding Online

The best websites where you can learn how to write code in PHP, JavaScript, HTML, CSS, Python, Ruby and all the other popular programming languages.

Send Large Files Securely

Powerful File Transfer Software. Security, Reliability, and Speed.

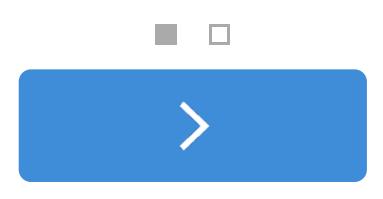

23 Dec 2014

# Things You Should Do After Installing [WordPress](http://www.labnol.org/internet/wordpress-optimization-guide/3931/)

After you have installed WordPress, you may tweak a few settings to further optimize the performance and security of your WordPress website. Here's a complete guide to optimizing your WordPress installation.

Easily create high-quality PDFs from your web pages - get **a [business](http://pdfmyurl.com/plans?ref=pdf) license!**

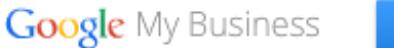

#### **TECH PROJECTS**

[SLEEPING](http://sleepingtime.org/) TIME *Twitter can reveal your sleeping schedule*

[PODGALLERY](http://podgallery.org/) *Download Podcast shows to Dropbox or Google Drive*

SECURE [PASSWORDS](http://ctrlq.org/passwords/) *The only password manager you'll ever need.*

EMBED [INSTAGRAM](http://ctrlq.org/instagram/) *Add Instagram photos and videos to your website.*

RSS [SEARCH](http://ctrlq.org/rss/) *A search engine for discovering RSS feeds.*

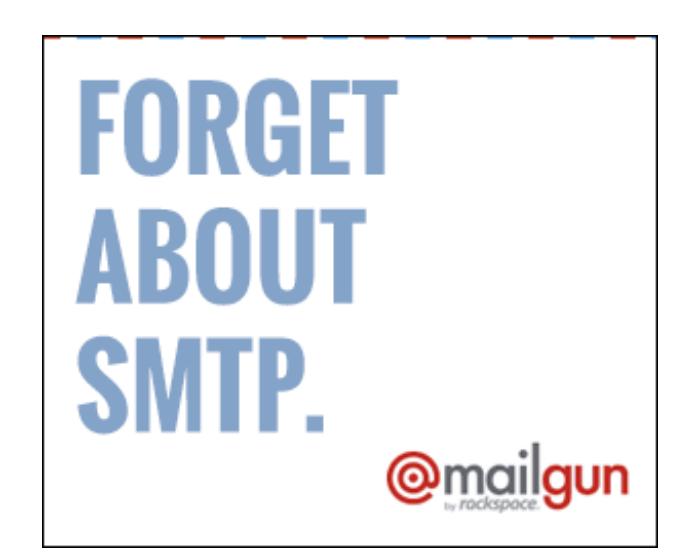

[LABNOL.ORG](http://www.labnol.org/) [CTRLQ.ORG](http://ctrlq.org/) [PODGALLERY.ORG](http://www.podgallery.org/)

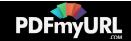

### <span id="page-2-0"></span>26 Dec 2014 How to Write a [Successful](http://www.labnol.org/internet/blogging/writing-successful-blog/1896/) Blog

Know what it takes to be successful in the world of blogging. Here are tips and advice from bloggers that will help take your blog to the next level.

#### 10 Dec 2014

## How to Save Money While [Shopping](http://www.labnol.org/india/save-money-online-shopping/27987/) Online in India

Online shopping is getting popular in India and you get better discounts than local stores. Follow our tips and the online deals may get even sweeter for you.

### 09 Dec 2014 All the Wget [Commands](http://www.labnol.org/software/wget-command-examples/28750/) You Should Know

Wget lets you download Internet files or even mirror entire websites for offline viewing. Here are 20 practical examples for using the wget command.

12 Jan 2015

# How to Monitor your [Website's](http://www.labnol.org/internet/website-uptime-monitor/21060/) Uptime with Google Docs

How to use Google spreadsheets as a free website monitoring tool and receive instant email and SMS text alerts when your website goes down.

[DICTATION.IO](https://dictation.io/) [HUNDREDZEROS.COM](http://hundredzeros.com/) [ZERODOLLARMOVIES.COM](http://zerodollarmovies.com/) [TECHSTORIES.ORG](http://techstories.org/) [SLEEPINGTIME.ORG](http://sleepingtime.org/) [TALLTWEETS.COM](http://talltweets.com/) [BLOGSCHOOL.IN](http://blogschool.in/) [DIGITALINSPIRATION.COM](http://digitalinspiration.com/) [INDIANBLOGGERS.ORG](http://indianbloggers.org/)

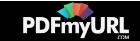

24 Oct 2014

# How to Schedule your Gmail [Messages](http://www.labnol.org/internet/schedule-gmail-send-later/24867/) with a Google Sheet

You can use Google sheets to schedule email messages in Gmail. Write the emails now and the sheet will send them automatically at a later date and time.

25 Dec 2014

# How to [Auto-Forward](http://www.labnol.org/internet/auto-forward-gmail-messages/20665/) Gmail Messages in Bulk

Learn how you can easily auto-forward Gmail messages in bulk, including the older emails, to any other email address using Google Sheets and Apps Scripts.

### 14 Jan 2015 How to Get [Refunds](http://www.labnol.org/software/itunes-app-store-refunds/13838/) from the iTunes App Store

This tutorial describes how you can return apps, games, iBooks, in-app purchases and other iTunes Store purchases and get full refunds from Apple.

25 Nov 2014

# How to Host your [Websites](http://www.labnol.org/internet/host-website-on-google-drive/28178/) on Google Drive

This video tutorial explains how you can easily host websites on Google Drive with one click. You can even publish Drive website under a custom web domain using IFRAME.

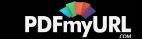

10 Oct 2014 10 URLs That Every Google User [Should](http://www.labnol.org/internet/important-google-urls/28428/) Know

Which website has access to my Google account? What does Google know about me? Where can I see ads that I've clicked on Google search?

02 Oct 2014

## 10 Tips for [Evernote](http://www.labnol.org/software/evernote-tips/18077/) Users

Here is a list of 10 Evernote tips and tricks that you should know to get the most out of this very powerful and useful tool called Evernote.

### 26 Aug 2014 How to Sell your Music on the [Internet](http://www.labnol.org/internet/sell-music-online/13403/)

Do you make original music? Learn how you can upload your songs into online stores like iTunes, Spotify or Amazon, and sell to a worldwide audience.

### 20 Aug 2014 How do you Make Money on the [Internet](http://www.labnol.org/internet/make-money-online/18293/)

The article explores the different ways to help you make some extra money on the Internet with little or no investment from the comfort of your home.

16 Aug 2014

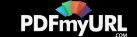

## How to Send Out of Office [Replies](http://www.labnol.org/internet/twitter-auto-reply/27911/) in Twitter

Are you travelling for business or going on a vacation? You can create out-ofoffice automatic replies for people who are trying to reach you via Twitter.

### 15 Aug 2014 How to Create RSS Feeds for [Twitter](http://www.labnol.org/internet/twitter-rss-feed/28149/)

Our step-by-step guide explains how you can create Twitter RSS feeds for the new Twitter API with the help of Twitter widgets and a Google Script.

# 1 [2](http://www.labnol.org/tag/guide/page/2/) [3](http://www.labnol.org/tag/guide/page/3/) [4](http://www.labnol.org/tag/guide/page/4/) [5](http://www.labnol.org/tag/guide/page/5/) [6](http://www.labnol.org/tag/guide/page/6/) [7](http://www.labnol.org/tag/guide/page/7/) [8](http://www.labnol.org/tag/guide/page/8/) [»](http://www.labnol.org/tag/guide/page/24/)

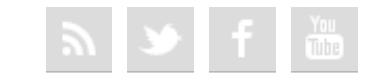

#### [FAQ](http://www.labnol.org/faq/) [PRESS](http://www.labnol.org/press/) [TESTIMONIALS](http://www.labnol.org/testimonials/) [SETUP](http://www.labnol.org/setup/)

*© 2004-2015 Digital Inspiration. The content is copyrighted to Amit Agarwal and may not be reproduced on other websites.*

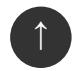

Easily create high-quality PDFs from your web pages - get **a [business](http://pdfmyurl.com/plans?ref=pdf) license!**

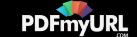

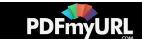